## электронный документооборот правительства москвы

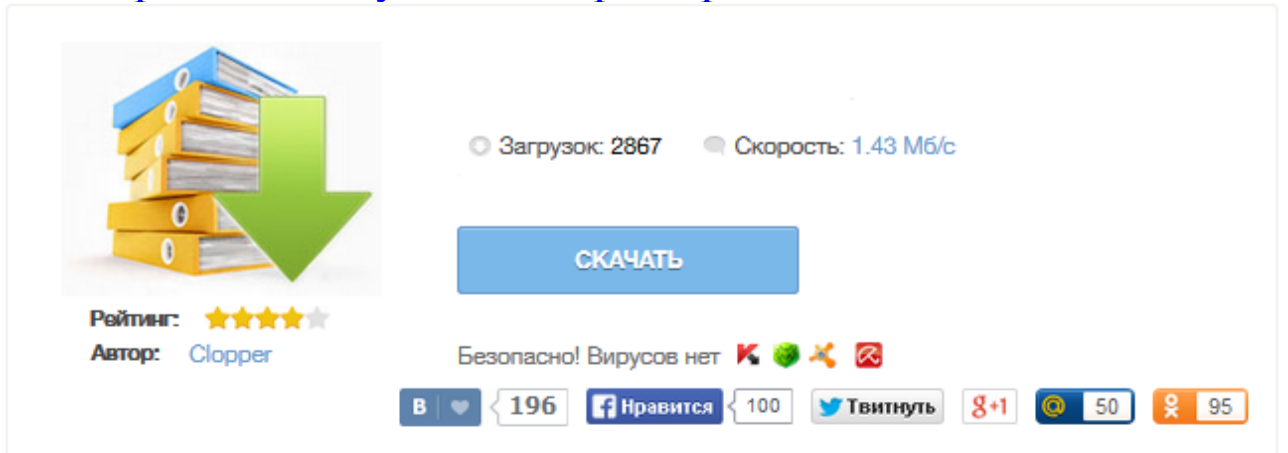

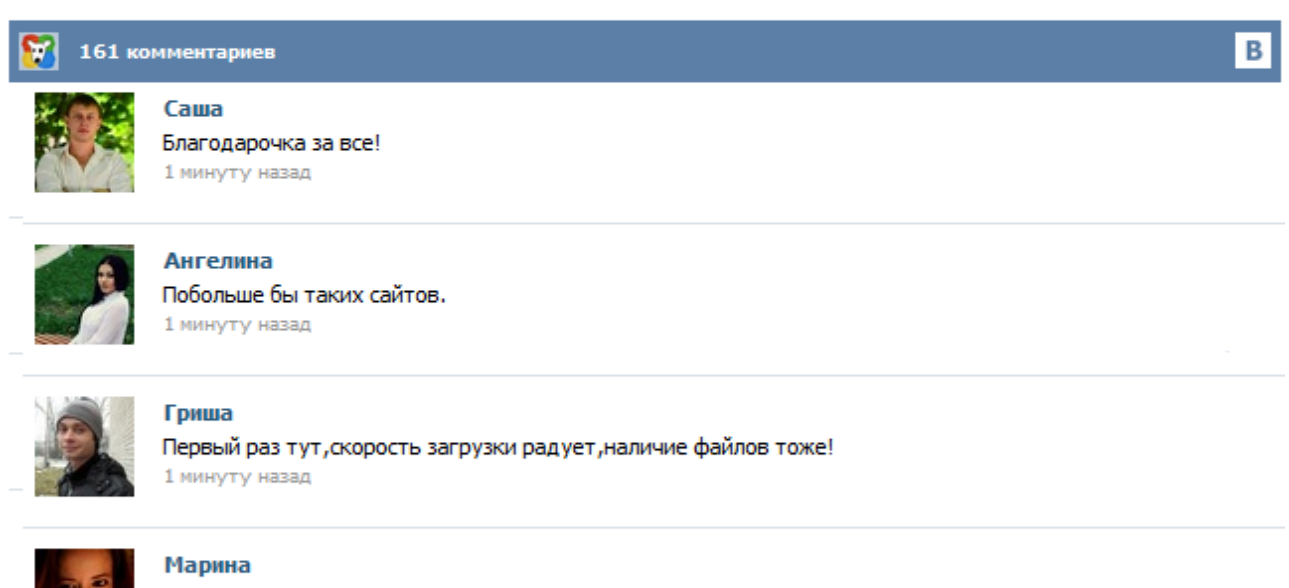

Всем советую, качает быстро. 1 минуту назад

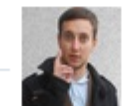

## Леша

не поверил глазам, есть все. спасибки! 1 минуту назад

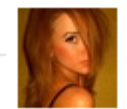

## Оксана

Глупости говорят, что незаменимых не бывает, без этого сайта я бы пропала. 1 минуту назад

Мир ЦОД – 2015 Компания «Электронная Москва» приняла участие в международном форуме «Мир ЦОД – 2015, где представила облачные сервисы из собственных дата-центров включая сервисы на базе Microsoft Azure Pack. ОАО «Электронная Москва» внедрила единую масштабируемую систему электронного документооборота (СЭД). В системе реализованы все основные бизнес-процессы в области делопроизводства, организационно-распорядительного и управленческого документооборота Правительства Москвы. Подача заявки на подключение в вышестоящий орган исполнительной власти Рассмотрение заявки на подключение в органе исполнительной власти Рассмотрение заявки в Департаменте информационных технологий города Москвы Начало подключения Вы можете задать свой вопрос специалистам службы технической поддержки электронного документооборота Правительства Москвы по будням круглосуточно в субботу с 11:00 до 17:00 Если вы — государственный гражданский служащий Правительства Москвы, то для прохождения обучения по выбранной программе обратитесь в свой отдел кадров. нормативная база современного делопроизводства на государственной гражданской службе города Москвы Государственная программа города Москвы «Информационный город (2012–2016 годы)»: использование электронного документооборота в целях повышения эффективности оказания государственных услуг и выполнения государственных функций интерфейс и основные... За 3 года к облачной системе электронного документооборота подключились 46 тыс. пользователей в Правительстве Москвы и подведомственных учреждениях. Правительство Москвы отказалось от «зоопарка» систем электронного документооборота, на внедрение которых бывший мэр города Юрий Лужков потратил свыше 100 млн руб., и сейчас переходит на новую, облачную СЭД. Ее пользователями в общей сложности станут более 25 тыс. чиновников городского правительства. По данным на апрель 2012 г. к новой системе электронного документооборота правительства Москвы (СЭД) подключено около 4 тыс. пользователей ... Департамент информационных технологий города Москвы является подведомственным Правительству Москвы органом исполнительной власти столицы . Основная функция Департамент информационных технологий — проведение городской политики и осуществление межотраслевой координации в сфере информатизации других органов исполнительной власти города Москвы. Также департамент выполняет функции, связанные с осуществлением управления в области связи и развития телекоммуникационных технологий. ОАО «Электронная Москва» внедрила единую масштабируемую систему электронного документооборота. В системе реализованы все основные бизнес-процессы в области делопроизводства, организационно-распорядительного и управленческого документооборота. Компания «Электронная Москва» начала внедрение системы электронного документооборота Правительства Москвы в 2011 году. Первым этапом стал переход на электронный документооборот Аппарата Мэра и Правительства Москвы. В 2012 году Правительство Москвы перешло на новую систему электронного документооборота, внедрение которой, по словам руководителя столичного Департамента информационных технологий Артема Ермолаева, требовалось осуществить в кратчайшие сроки. Достижению этих целей способствовало, в том числе, создание интерактивных курсов для обучения работе с электронным документооборотом более 20 000 сотрудников Правительства Москвы. Под словом «облачный» подразумевается, что пользоваться сервисом можно через интернет с обычного компьютера, не устанавливая никакого дополнительного программного обеспечения. Вы просто заходите на специальный сайт, где можете выполнять любые привычные действия с электронными документами: создавать, редактировать, направлять на согласование, согласовывать и подписывать документы электронной подписью.